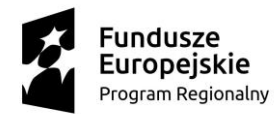

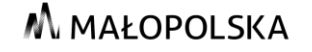

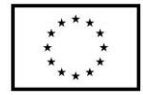

# **FORMULARZ ZGŁOSZENIOWY DO PROJEKTU "Inwestujemy w zawodowców – rozwój kształcenia zawodowego w Powiecie Olkuskim II"**

#### **Rok szkolny 2021/2022**

Formularz zgłoszeniowy obejmuje rekrutację na kursy szczegółowo opisane

w Regulaminie. Udział w projekcie jest bezpłatny. Prosimy o czytelne wypełnianie ankiety rekrutacyjnej –

## **WSZYSTKIE DANE SĄ OBOWIĄZKOWE.**

## **Niewypełnienie pól obowiązkowych będzie skutkowało odrzuceniem zgłoszenia.**

**Dane uczestnika**

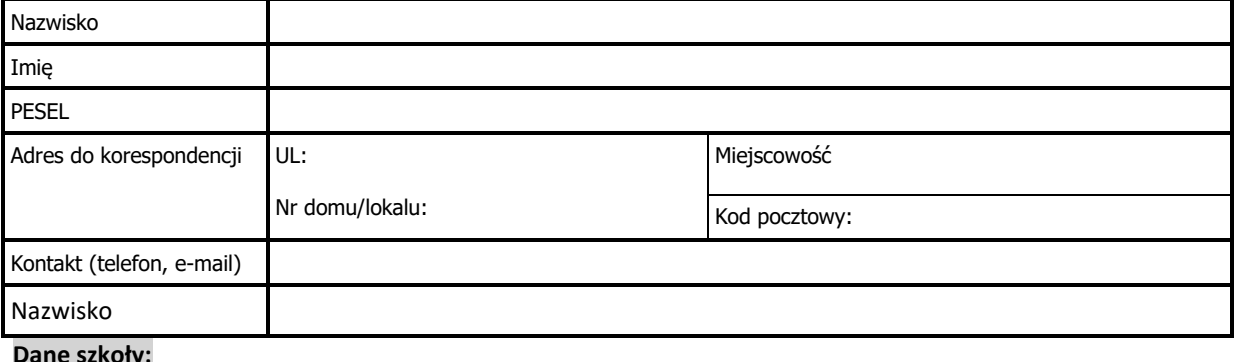

## **Dane szkoły:**

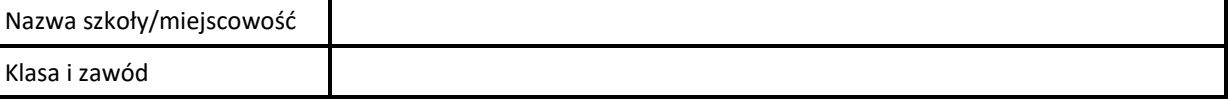

- 1. Oświadczam, iż zapoznałem/am się z regulaminem i w pełni akceptuję jego postanowienia.
- 2. Zgadzam się/ nie zgadzam się **\***, aby moje dane: imię, nazwisko, szkoła, zostały zamieszczone na tablicy ogłoszeń w szkole, w celu przekazania informacji o wynikach rekrutacji.
- 3. Oświadczam, iż podane dane są zgodne z prawdą oraz że są mi znane wszelkie konsekwencje prawne i odpowiedzialność za składanie oświadczeń niezgodnych z prawdą.
- 4. Czy polubiłeś/aś nasz profil na fb "Inwestujemy w zawodowców Powiat Olkuski II"?  $\Box$  TAK  $\Box$ NIE<sup>1</sup>

#### **Wybór formy wsparcia**

**Kursy:**

<u>.</u>

Nazwa kursu

#### **INFORMACJE OD WYCHOWAWCY**

Średnia ocen ucznia na świadectwie w roku szkolnym 2020/2021 ………………………....

Liczba godzin nieobecności nieusprawiedliwionej w roku szkolnym 2020/2021 ……………

……………………………………… (podpis wychowawcy)

…………………………………………………… podpis ucznia

……………………………………………

podpis rodzica (w przypadku niepełnoletności ucznia)

**\* Podkreślić właściwe. W przypadku braku zakreślenia zakłada się odpowiedź twierdzącą.**

<sup>1</sup>Najwyższy czas to zrobić. Znajdziesz tam najświeższe wieści o projekcie.

Starostwo Powiatowe w Olkuszu ul. Mickiewicza 2, 32-300 Olkusz tel. (32) 643 04 14 e-mail: spolkusz@sp.olkusz.pl

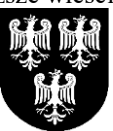

Biuro Projektu ul. Fr. Nullo 32, 32-300 Olkusz tel. (32) 6430692 wew. 31 e-mail: projekty.spolkusz@gmail.com